Short Intro to IATEX

David Helmbold, October 2005, Revised October 2007

Goals:

- Introduce LATEX
- $\bullet$  ... so you can read/edit  $\ensuremath{\mathsf{E}}\xspace{\mathsf{TE}}\xspace{\mathsf{X}}$  source
- ... and use manual as reference rather than reading it

# Outline:

- 1. A brief history of  $\ensuremath{\text{ETEX}}$
- 2. LATEX commands and files
- 3. Structure of a  $\[Mathbb{E}]$  document
- 4. Special characters
- 5. Defining Macros
- 6. Environments and some common LATEX commands
- 7. Math typesetting
- 8. Counters, labels, citations, and cross references ... but little on BibTeX or pictures

### Why use IATEX?

- Latex is a typesetting system that is especially good for typesetting mathematics.
- Customizable in many ways, and many publishers of journals or conference proceedings have their own LATEXstyles.
- Many useful packages for preparing talks, letters, etc. etc.
- Powerful macro, cross referencing, and bibliography features
- "The standard" and in public domain

# **ATEXHistory**

- Knuth (Turing Award, National Medal of Sciences, etc.) writing *The Art of Computer Programming* (series of 9? volumes) but bothered by typesetting
- Designed T<sub>E</sub>X for typesetting and mathematics, and MetaFont for fonts (mid 1970's)
- In early 1980's popular LATEX 2.09 macro package for TEX introduced by Lamport separates out typography (how it looks) from content via predefined class or style files
- $\mbox{ET}_{\rm E} {\rm X}$  re-implemented as  $\mbox{E}_{\rm E} {\rm X}$   $2 \varepsilon$  in 1993 and unifies many extensions to  $\mbox{E}_{\rm E} {\rm X}$
- Many packages available for doing many different things in  $\mbox{\sc BT}_{\mbox{\sc E}}\!X2\varepsilon$

### Commands and Files

Unix Commands:

| > | latex file.tex    | runs latex, creates .dvi    |
|---|-------------------|-----------------------------|
| > | xdvi file.dvi     | previewer                   |
| > | dvips file.dvi    | creates .ps                 |
| > | pdflatex file.tex | creates .pdf directly       |
| > | bibtex file       | only if bibliography needed |

- file.tex is your source  ${\ensuremath{\mathsf{E}}} \mathsf{T}_{\ensuremath{\mathsf{E}}} \mathsf{X}$  document
- file.aux is created and read by <code>ATEX</code> for cross references, etc. (and used by bibtex)
- file.dvi is the "device independent output" produced by LATEX, this can be converted into postscript or other stuff (pdflatex produces pdf directly)
- file.log the log file created by  $\ensuremath{\text{PT}_{\text{E}}} X$

- bibfile.bib a file of bibliography entries (created by you or group)
- file.bbl and file.blg are created by BibTeX, file.bbl is read by <code>ETEX</code> to create bibliography, file.blg is the bibliography log file.

# Structure of a LATEX document

 $\control documentclass[12pt]{article} % or book, theses, etc.$ 

#### % this part is the preamble % incorporate package or define macros here \usepackage{color} \usepackage{graphicx} % some styles have you setting the title and author

% here and using a \maketitle below

#### $\verb|begin{document}|$

% this part is the body - stuff to be printed % it can \include or \input other .tex files

 $\ensuremath{\mathsf{document}}\$ 

### Special Characters

- % comment character
- $\bullet \setminus \mathsf{macro} \mathsf{ command}$
- # macro parameter
- some dinosaurs use \$ ... \$ or \$\$ ... \$\$ to enter/leave math mode, but \( ... \) or \[ ... \] is better
- & column character
- ~ unbreakable space
- \_ subscript (in math mode)
- ^ superscript (in math mode)
- $\bullet$  { and } grouping/scoping symbols
- some others: @, and "quotes" vs "quotes", <> give j¿, blank line or \par means new paragraph, otherwise multiple whitespace collapsed to space

Can usually get these special characters with backslash prefix, like  $\gamma\{$  prints as {

Can also use a verbatim command: \verb+\+ prints as \

Note  $\$  forces a new line in the output (use  $\backslash$ ) some like  $\$  have special meaning (ni $\$ na gives "niña")

### Macros Very useful for shorthand and notation Definition:

\newcommand{\macroname}{meaning}
\newcommand{\macroname}[numparams]{meaning}

Macros can take arguments:

\newcommand{\norm}[1]{|| #1 ||\_{2}}
\newcommand{\anynorm}[2]{|| #1 ||\_{#2}}

now \( \norm{xy} \) prints as  $||xy||_2$  and \( \anynorm{x}{\infty} \) prints as  $||x||_{\infty}$  (note math mode)

#### More on macros

 $\real real wave of the real terms of the terms of the terms of the terms of the terms of the terms of the terms of the terms of the terms of the terms of terms of the terms of terms of terms$ 

Macro names containing \@ are usually class/package internal

Use \mbox{ } to ensure in paragraph mode (rather than math mode)

Macro name "eats" the trailing spaces: \newcommand{\from}{from} causes "\from one to five" to print as "fromone to five" but "{\from} one to five" prints as "from one to five" With \newcommand{\froms}[1]{from #1} "\froms{sea} to shining sea" prints as "from sea to shining sea"

#### Standard environments

Usage:

```
\begin{env-name}
stuff
\end{env-name}
```

*env-name* can be: document, centering, quote, verbatim, itemize, enumerate, tabular, tabbing, etc.

itemize, enumerate use *\item* commands to start items Example:

\begin{enumerate}
\item first item
\item and another
\end{enumerate}

- 1. first item
- 2. and another

#### Builtin Macros

| use                | to get          | <u>comments</u>     |
|--------------------|-----------------|---------------------|
| a \emph{text} b    | a <i>text</i> b | can nest            |
| text               | text            | \textit \texttt etc |
| {\normalsize text} | text            |                     |
| {\Huge text}       | text            | many sizes          |
| $a\bspace{0.2in}b$ | a b             |                     |
| \"o{o}             | ö               | \'\'\.\~ etc        |

Other useful commands:

\section \subsection \paragraph \chapter
\newpage \hspace{15pt} \vspace{2ex} \hfill \vfill
\* versions of commands

Typesetting Math Use ( ... ) for in-line and [ ... ] for displayed math Spaces ignored, operator/relation spacing automatic : ( 3 a+c =2) is 3a + c = 2use  $mbox{}$  for words inside math, compare:

" $caffeine = 100mg \times shots$ " "caffeine =  $100mg \times shots$ "

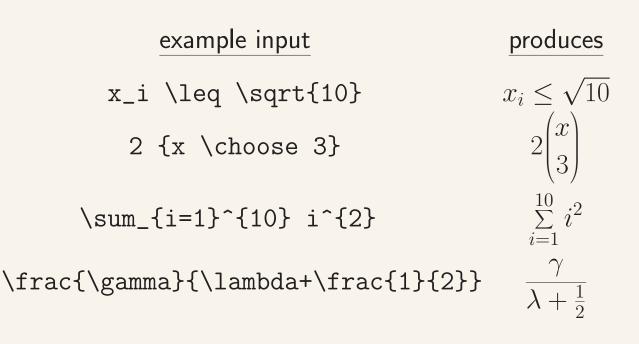

Some Predefined Commands like \sum are: \prod \int elipses: \cdots \ldots symbols: \forall \exists \infty \emptyset \Re relations: \geq \leq = \neq \subset \in \approx often used with \not functions: \log \ln \min \sin \cos \lim \gcd accents:  $\tilde{a} a a'$ lots of arrows, etc.

# Fancy Example

Uses \left \right for delimiters and array environment for alignment (use tabular environment in text)

$$f(n,k) = \begin{cases} n-k^2 & \text{if } n > 0 \\ 0 & \text{otherwise} \end{cases}$$

\begin{equation} \end{equation} produces numbered
equation, eqnarray gives 3-column alignment

\begin{eqnarray}
3ab &=& 9a^2 \\
 b &&=& 3a
\end{eqnarray}

$$3ab = 9a^2 \tag{1}$$
  
$$b = 3a \tag{2}$$

star forms (e.g. \begin{eqnarray\*} ) suppress numbering

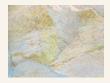

Figure 1: A Rock

### **Cross Referencing**

Enumerate, figure (caption), theorem, equation environments generate numbers. Access with \label and \ref

```
\begin{figure}
\begin{center}
\resizebox{1.0in}{!}{\includegraphics{ROCK.jpg}}
\end{center}
\caption{A Rock}
\label{f:rock}
\end{figure}
```

In Figure \ref{f:rock} we see a rock.

In Figure 1 we see a rock.

# Bibliography

Use \bibliographystyle{plain} and \bibliography{mybib} commands (usually at end of file) after making a mybib.bib file with references (See BibTex sections of manuals for more info)

Then in document you can use \cite{key} to cite the paper associated with key in mybib.bib

Bibliography and numbers generated automatically by bibtex program

Run bibtex, and then run  $\ensuremath{\mathsf{IAT}_{\mathsf{E}}\!\mathsf{X}}$  twice

- "The Not So Short Introduction to LATEX 2e" and other guides, see: http://www.latex-project.org/guides/
- *LATEX Users Guide and Reference Manual* by Leslie Lamport
- The LATEX Companion by Goossens, Mittelbach, Samarin
- google "Latex documentation"
- This document prepared using Doug Nychka's LATEX template (8/13/2004).